### **BAB II**

### **ANALISIS DAN PERANCANGAN**

### **2.1 Analisis Kebutuhan dari Sistem**

Komponen-komponen yang diperlukan untuk menganalisis kebutuhan dari objek yang dibangun antara lain sistem pendukung, pengguna (*user*) dan fungsinya, diagram alir sistem, perancangan basis data, struktur tabel, serta desain input dan output program.

### **2.2 Sistem Pendukung**

Untuk mendapatkan tujuan sebuah sistem, dibutuhkan suatu sistem pendukung atau alat bantu yang berupa perangkat keras, perangkat lunak, dan manusianya itu sendiri. Oleh karena itu diperlukan kerja sama yang baik diantara kesatuan dari alat bantu tersebut, sehingga sistem yang direncanakan akan menghasilkan informasi yang berguna sesuai dengan yang diharapkan oleh pemakai.

#### **2.2.1 Perangkat Lunak (***Software***)**

Sistem perangkat lunak yang digunakan dalam memecahkan permasalahan. Berikut adalah daftar perangkat lunak dan fungsinya yang digunakan dalam penyusunan Tugas Akhir :

1) Microsoft Windows 8, sebagai sistem operasi.

2) AppServ-win32, sebagai bundel *software* yang berisi web server Apache, PHP, dan Database Server MYSQL,Notepad ++.

3) Mozilla Firefox sebagai aplikasi browser program.

#### **2.2.2 Perangkat Keras (***Hardware***)**

Untuk menjalankan sistem perangkat lunak yang digunakan maka dibutuhkan perangkat keras yang mendukung untuk melancarkan proses pembuatan program. Perangkat keras merupakan komponen - komponen fisik dari komputer yang terdiri dari unit masukan, pengolahan dan unit keluaran. Dalam pembangunan sistem, digunakan laptop dengan spesifikasi sebagai berikut :

- 1) Processor Amd
- 2) Harddisk 320GB.
- 3) RAM (Random Access Memory) 2 GB.

### **2.3Bagan Alir Sistem**

Agar pengolahan data sistem informasi penjualan buku di *JustAL Book Store* dapat berjalan dengan baik, maka terlebih dahulu harus merancang bagan alir sistem. Diagram alir sistem menunjukkan arus proses keseluruhan sistem, mulai dari proses input data sampai pada proses output data yang dihasilkan serta menjelaskan urutan-urutan dari prosedur yang ada dalam sistem. Untuk mengambarkan proses input dan output sistem informasi penjualan buku dapat digambarkan seperti Gambar 2.1.

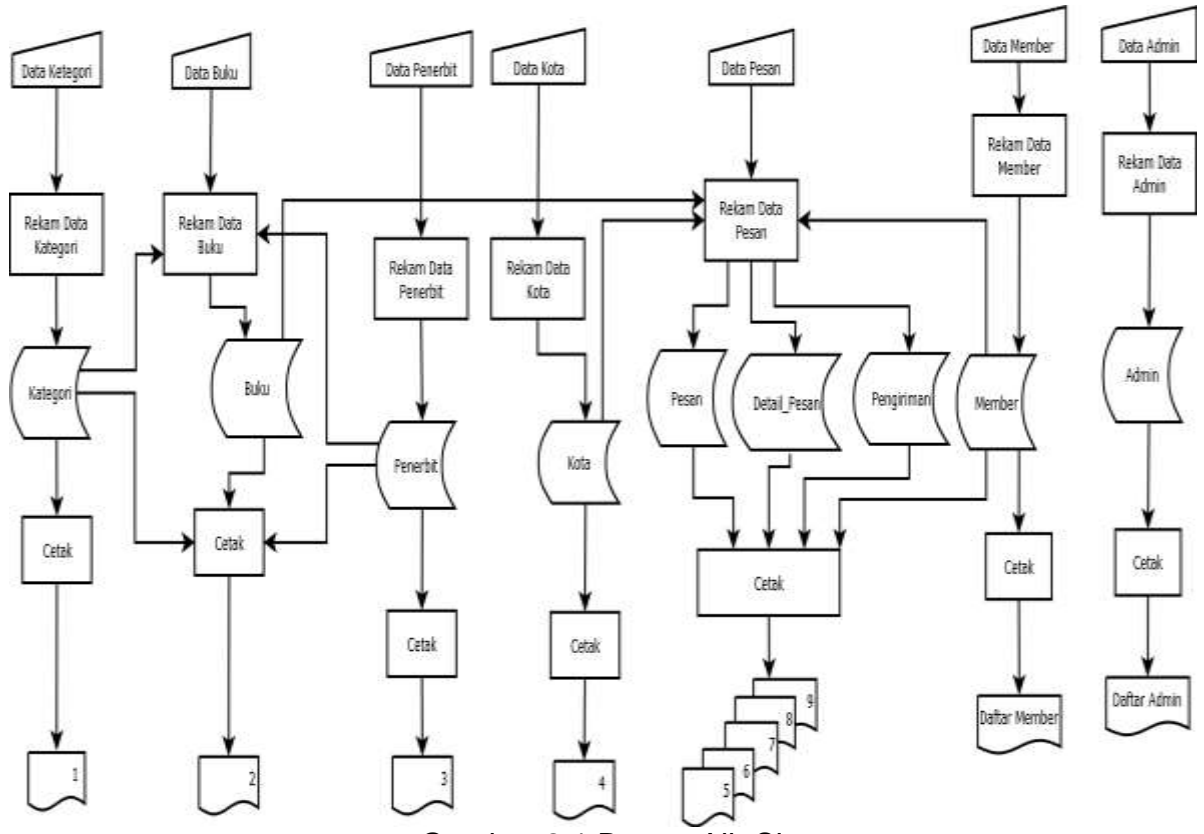

Gambar 2.1 Bagan Alir Sistem

## **Keterangan :**

- 1. Laporan kategori buku
- 2. Laporan daftar buku
- 3. Laporan daftar penerbit
- 4. Laporan daftar kota
- 5. Laporan daftar pesanan
- 6. Laporan pesanan per id pesan.
- 7. Laporan pesanan per kota
- 8. Laporan pesanan per periode
- 9. Laporan daftar member.

Pemasukan data yang pertama adalah data kategori. Langkahnya adalah data dimasukkan terlebih dahulu, setelah melalui proses perekaman data atau penyimpanan data kemudian tersimpan dalam tabel kategori yang berisikan field-field id\_kategori, nama, deskripsi. Lalu setelah proses simpan akan mendapatkan laporan kategori.

Pemasukan data yang kedua adalah data buku. Langkahnya adalah data dimasukkan terlebih dahulu, setelah melalui proses perekaman data kemudian data akan tersimpan pada tabel buku yang berisikan field-field id, kategori, penerbit, judul, pengarang, thn\_terbit, ISBN, stok, berat, harga, deskripsi, foto. Lalu setelah proses simpan akan mendapatkan laporan buku.

Pemasukan data yang ketiga adalah data penerbit. Langkahnya adalah data dimasukkan kemudian melalui proses simpan. Pengolahan data akan ditampilkan sebagai laporan penerbit yang datanya disimpan pada tabel penerbit yang mempunyai field-field id\_penerbit, nama, alamat, email, website, kota, telpon.

Pemasukan data yang keempat adalah data kota. Langkahnya adalah data dimasukkan kemudian melalui proses simpan. Pengolahan data akan ditampilkan sebagai laporan kota yang datanya disimpan pada tabel kota yang mempunyai field-field id\_kota, nama\_kota, ongkir.

Pemasukan data kelima adalah rekam data pesan yaitu proses penyimpanan data pesan pada tabel pesan, tabel detail\_pesan, dan tabel pengiriman. Yang pertama penyimpanan pada tabel pesan yang field-

fieldnya berisikan id\_pesan, id\_member, tgl\_pesan, exp, totalberat, ongkir, totalbelanja, status konfirmasi, tgl konfirmasi, bayar, keterangan, dan validasi. Untuk detail pesanan disimpan pada tabel detail\_pesan yang field-fieldnya berisikan id\_detail, id\_pesan, id\_buku, jumlah, dan htotal. Selanjutnya data pengiriman disimpan pada table pengiriman yang fieldfieldnya berisikan id\_pesan, nama, alamat, id\_kota, pos, telpon, dan email. Setelah proses input data tersimpan untuk mendapatkan laporan pesan, laporan per id pesan, laporan per kota, laporan per periode semua diambil dari tabel pesan, tabel detail\_pesan, dan tabel datapengiriman.

Pemasukan data yang keenam adalah data member. Pertama data dimasukkan, setelah melalui proses perekaman, data akan tersimpan dalam tabel member. Tabel member field-fieldnya terdiri dari id\_member, nama, email, telepon, alamat, pos, user, password dan akan diperoleh laporan daftar member.

Pemasukan data yang ketujuh adalah data admin. Pertama data dimasukkan, setelah melalui proses perekaman, data akan tersimpan dalam tabel admin. Tabel admin field-fieldnya terdiri dari id\_admin, nama, username, dan password.

### **2.3.1 Relasi Antar Tabel**

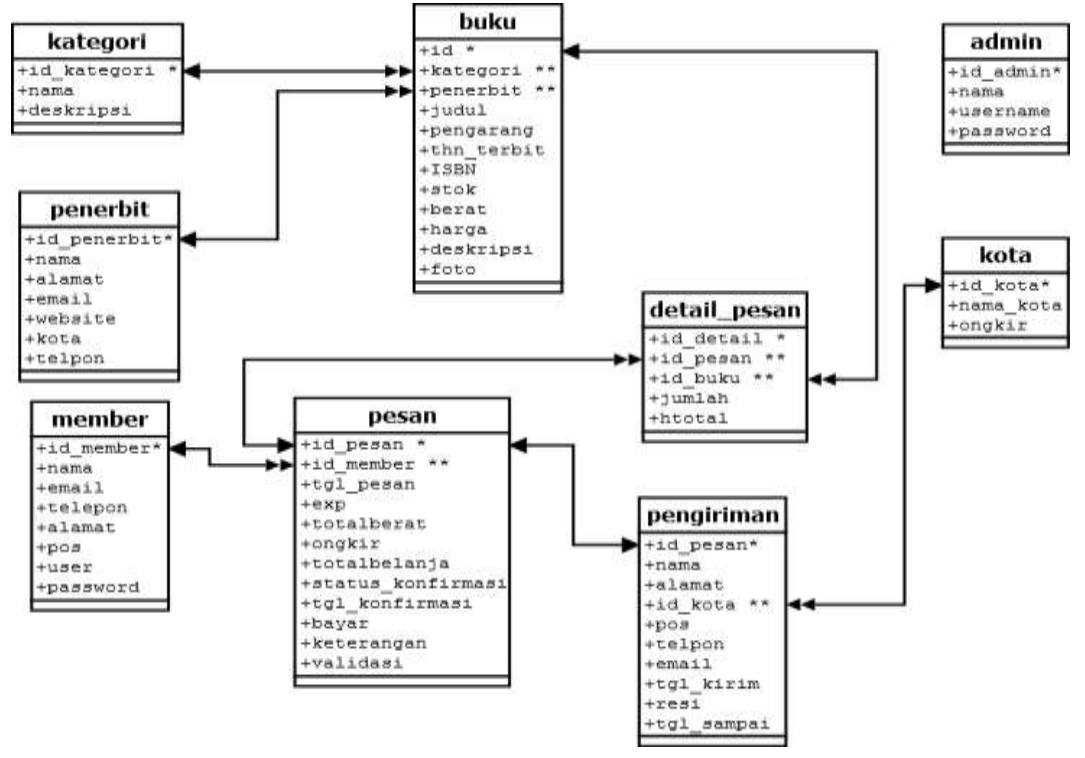

Gambar 2.2 Relasi Antar Tabel

### **Keterangan:**

Kunci Utama \*

Kunci Tamu \*\*

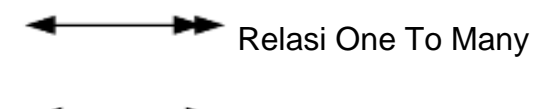

Relasi One To One

### **Penjelasan Relasi Antar Tabel**

Tabel kategori adalah tabel yang digunakan untuk menyimpan data kategori. Tabel ini berelasi **one to many** dengan tabel buku. Satu jenis buku memiliki banyak buku.

Tabel penerbit adalah tabel yang digunakan untuk menyimpan data penerbit. Tabel ini berelasi **one to many** dengan tabel buku. Satu penerbit buku memiliki banyak buku.

Tabel buku adalah tabel yang digunakan untuk menyimpan data buku. Tabel ini berelasi **one to many** dengan tabel detail\_pesan. Satu id buku memiliki banyak data pada tabel detail\_pesan.

Tabel member adalah tabel yang digunakan untuk menyimpan data member. Tabel ini berelasi **one to many** dengan tabel pesan. Satu member bisa memiliki banyak data di tabel pesan.

Tabel pesan adalah tabel yang digunakan untuk menyimpan data pesan. Tabel ini berelasi **one to many** dengan tabel detail\_pesan. Satu data pesan bisa memiliki banyak data di tabel detail\_pesan.

Tabel pengiriman adalah tabel yang digunakan untuk menyimpan data pengiriman buku. Tabel ini berelasi **one to one** dengan tabel pesan. Satu data pesan hanya memiliki satu data di tabel pengiriman.

Tabel kota adalah tabel yang digunakan untuk menyimpan data kota beserta ongkos kirimnya. Tabel ini berelasi **one to many** dengan tabel pengiriman. Satu kota memiliki banyak pengiriman.

### **2.4Struktur Tabel**

Dalam pengembangan sistem ini memerlukan beberapa tabel yang akan diolah untuk dijadikan suatu informasi yang dapat menghasilkan keluaran yang diperlukan. Data yang dikumpulkan ke dalam suatu basis

data dalam bentuk tabel untuk memudahkan pengolahan data. Struktur tabelnya adalah sebagai berikut :

## **2.4.1 Tabel kategori**

Tabel kategori adalah tabel yang berisi data-data jenis buku yang digunakan untuk menyimpan data kategori buku. Spesifikasi tabelnya adalah:

Kunci Utama : id\_kategori

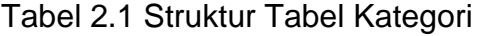

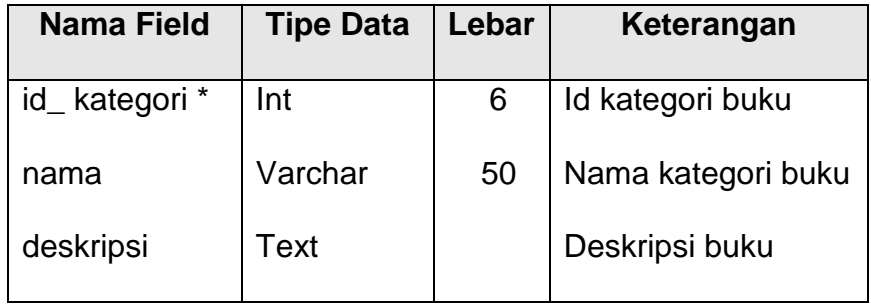

### **2.4.2 Tabel Penerbit**

Tabel yang berisikan data-data penerbit digunakan untuk menyimpan data penerbit. Spesifikasi tabelnya adalah:

Kunci Utama : id\_penerbit

Tabel 2.2 Struktur Tabel Penerbit

| <b>Nama Field</b> | <b>Tipe Data</b> | Lebar | Keterangan      |
|-------------------|------------------|-------|-----------------|
| id_penerbit *     | Int              | 5     | Id penerbit     |
| nama              | Varchar          | 60    | Nama penerbit   |
| alamat            | Varchar          | 60    | Alamat penerbit |

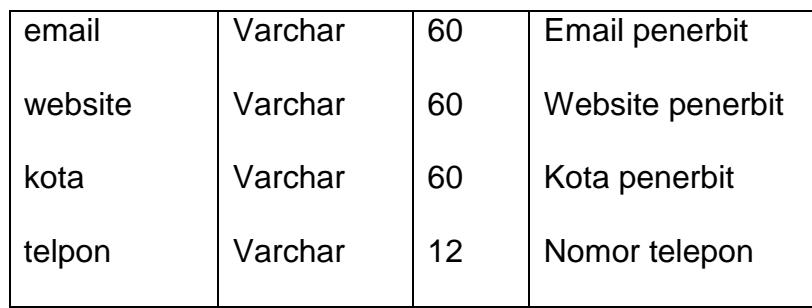

## **2.4.3 Tabel Buku**

Tabel yang berisi data-data buku dan digunakan untuk menyimpan data buku. Spesifikasi tabelnya adalah:

Kunci Primer : id

Kunci Tamu : kategori, penerbit

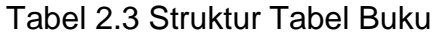

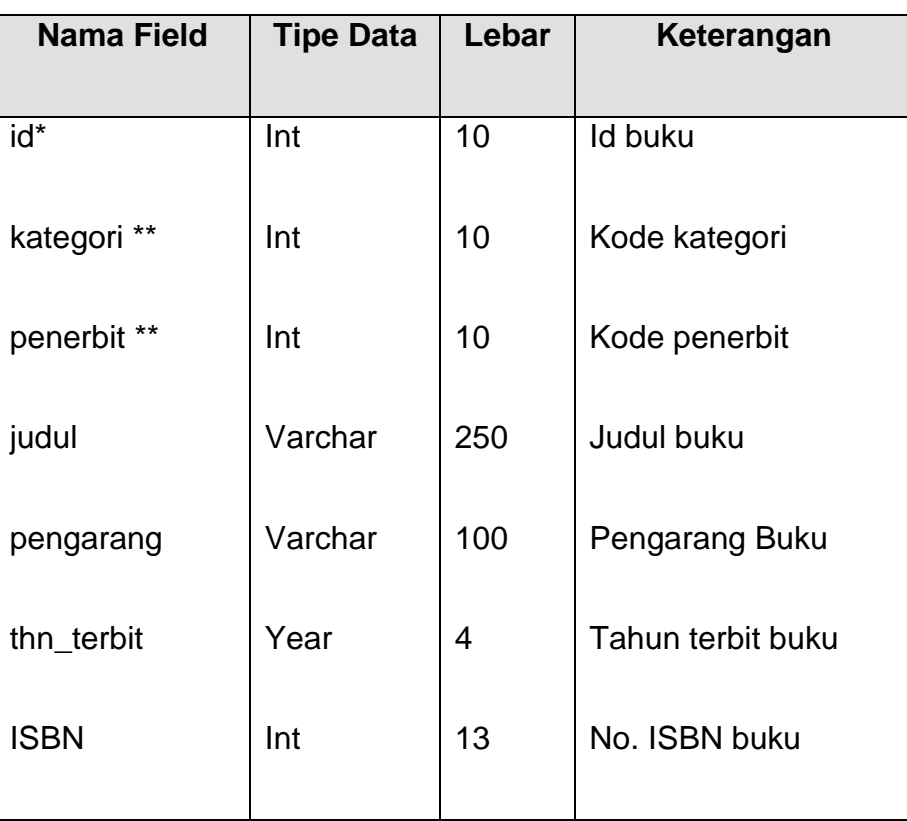

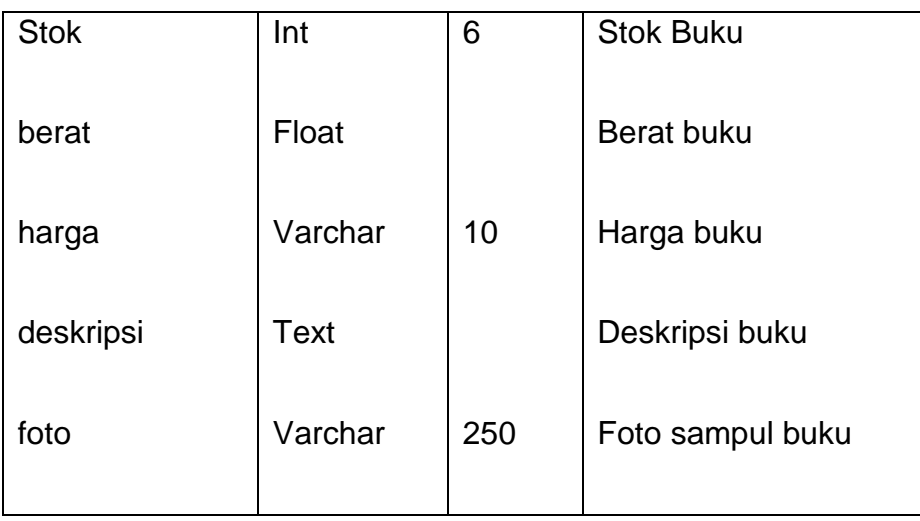

# **2.4.4 Tabel Member**

Tabel yang berisi data-data member, yang digunakan untuk menyimpan data member. Spesifikasi tabelnya adalah:

Kunci Utama : id\_member

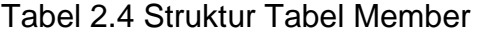

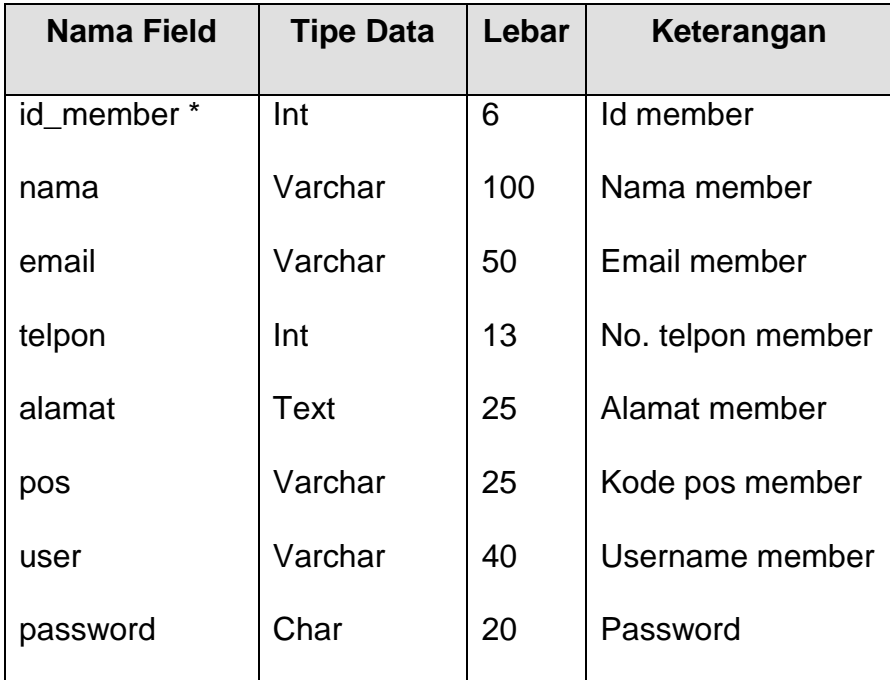

## **2.4.5 Tabel Pesan**

Tabel yang berisi data-data pesan, yang digunakan untuk menyimpan data pesan yang sebenarnya. Spesifikasi tabelnya adalah:

Kunci Utama : id\_pesan

Kunci Tamu : id\_member

| <b>Nama Field</b> | <b>Tipe Data</b> | Lebar | Keterangan               |
|-------------------|------------------|-------|--------------------------|
| ld_pesan *        | Int              | 5     | Id pesan                 |
| id_member **      | Int              | 5     | Id_pesan pesan           |
| tgl_pesan         | Datetime         |       | Tanggal pesan            |
| exp               | <b>Datetime</b>  |       | Tanggal data terhapus    |
| totalberat        | Float            |       | Total berat pesanan      |
| ongkir            | Int              | 10    | Biaya kirim              |
| totalbelanja      | Int              | 10    | Total belanja            |
| status_konfirmasi | Char             | 5     | Status konfirmasi        |
| tgl_konfirmasi    | Datetime         |       | Tanggal konfirmasi       |
| bayar             | Int              | 10    | Jumlah pembayaran        |
| keterangan        | Text             |       | Berat total buku dipesan |
| validasi          | Char             | 5     | Status validasi          |
|                   |                  |       |                          |

Tabel 2.5 Struktur Tabel Pesan

## **2.4.6 Tabel Detail Pesan**

Tabel yang berisi detail data pesan. Spesifikasi tabelnya adalah:

Kunci Utama : id\_detail

Kunci Tamu : id\_pesan, id\_buku

| <b>Nama Field</b> | <b>Tipe Data</b> | Lebar | Keterangan      |
|-------------------|------------------|-------|-----------------|
| Id_detail *       | Int              | 5     | Id detail pesan |
| id_pesan **       | Int              | 5     | Id pesan        |
| $***$<br>id_buku  | Int              | 5     | <b>Id buku</b>  |
| jumlah            | Int              | 5     | Jumlah buku     |
| htotal            | Int              | 10    | Harga total     |
|                   |                  |       |                 |

Tabel 2.6 Struktur Tabel Detail Pesan

# **2.4.7 Tabel Pengiriman**

Tabel yang berisi data-data pengiriman buku, yang digunakan untuk menyimpan data detail pengiriman buku. Spesifikasi tabelnya adalah:

Kunci Utama : id\_pesan

Kunci Tamu : id\_kota

Tabel 2.7 Struktur Tabel Pengiriman

| <b>Nama Field</b> | <b>Tipe Data</b> | Lebar | Keterangan                   |
|-------------------|------------------|-------|------------------------------|
| id_pesan *        | Int              | 5     | Id pesan                     |
| nama              | Varchar          | 100   | Atas nama pengiriman         |
| alamat            | Text             |       | Alamat tujuan pengiriman     |
| id_kota           | Int              | 5     | Id kota tujuan pengiriman    |
| pos               | Int              | 5     | Kode pos tujuan pengiriman   |
| telpon            | Char             | 15    | No. Telpon tujuan pengiriman |
| email             | Varchar          | 200   | Email tujuan pengiriman      |

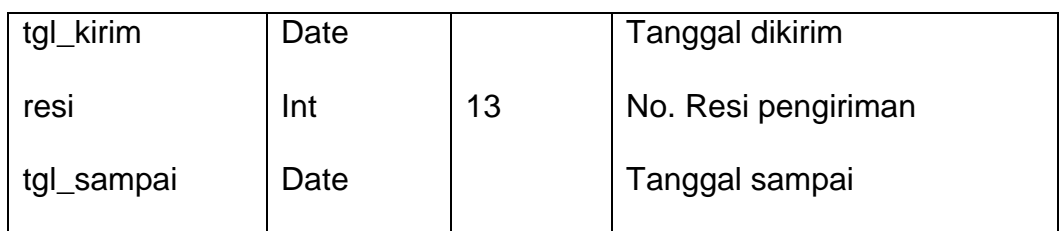

## **2.4.8 Tabel Kota**

Tabel yang berisi data-data kota, yang digunakan untuk menyimpan data kota tujuan pengiriman buku. Spesifikasi tabelnya adalah:

Kunci Utama : id\_kota

Tabel 2.8 Struktur Tabel Kota

| Nama Field | <b>Tipe Data</b> | Lebar | Keterangan  |
|------------|------------------|-------|-------------|
| id_kota *  | Int              | 3     | Id kota     |
| nama kota  | Varchar          | 100   | Nama kota   |
| ongkir     | Int              | 10    | Biaya kirim |

### **2.4.9 Tabel Admin**

Adalah tabel yang berisi data-data admin, dan digunakan untuk menyimpan data admin. Spesifikasi tabelnya adalah:

Kunci Primer : id\_admin

Tabel 2.9 Struktur Tabel Admin

| <b>Nama Field</b> | <b>Tipe Data</b> | Lebar | Keterangan     |
|-------------------|------------------|-------|----------------|
| id admin *        | Int              | 5     | Id admin       |
| nama              | Varchar          | 100   | Nama admin     |
| username          | Varchar          | 50    | Username admin |
| password          | Varchar          | 50    | Password admin |
|                   |                  |       |                |

Keterangan :

 $(*)$  = Kunci Utama

 $(**)$  = Kunci Tamu

### **2.5 Rancangan Masukan**

Dari rancangan tabel yang telah dibuat rancangan input pada sistem

informasi penjualan buku adalah sebagai berikut :

## **2.5.1 Rancangan Form Input Penerbit**

Rancangan form penerbit digunakan untuk memasukkan data penerbit buku. Bentuk rancangannya ditunjukkan pada Gambar 2.3 :

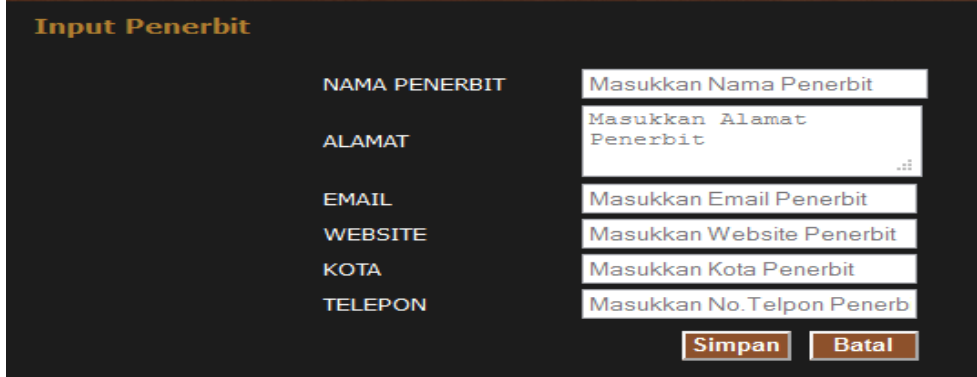

Gambar 2.3 Form Input Data Penerbit

# **2.5.2 Rancangan Form Input Kategori**

Perancangan masukan kategori digunakan untuk memasukkan data kategori buku. Bentuk rancangannya ditunjukkan pada Gambar 2.4 :

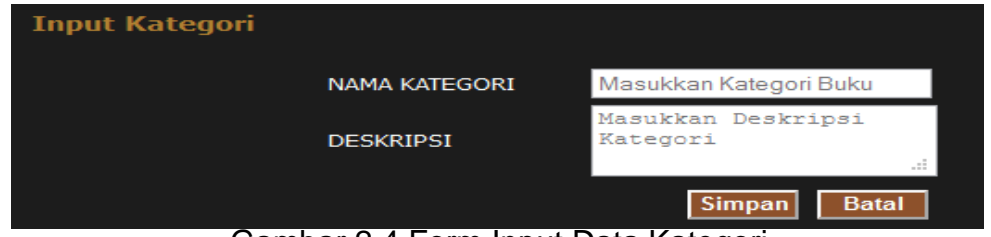

Gambar 2.4 Form Input Data Kategori

# **2.5.3 Rancangan Form Input Buku**

Rancangan form buku digunakan untuk memasukkan data buku. Bentuk rancangannya ditunjukkan pada Gambar 2.5:

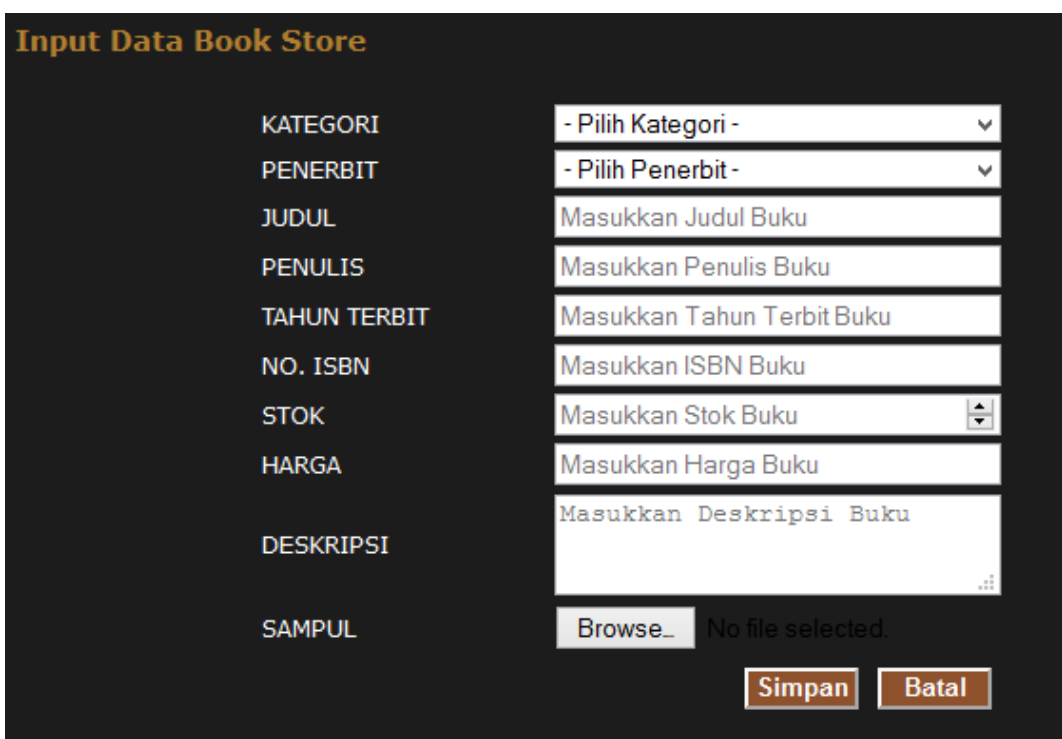

Gambar 2.5 Form Input Data Buku

# **2.5.4 Rancangan Form Input Kota**

Rancangan form kota digunakan untuk memasukkan data kota.

Bentuk rancangannya ditunjukkan pada Gambar 2.6:

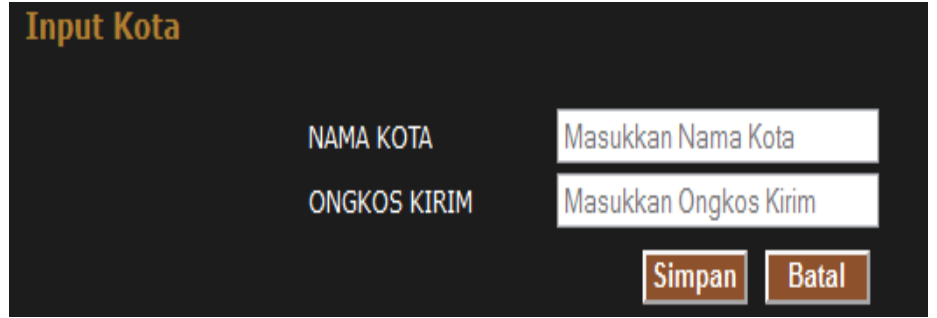

Gambar 2.6 Form Input Data Kota

#### **2.5.5 Rancangan Form Input Member**

Rancangan form masukan data pelanggan digunakan untuk memasukkan data member. Bentuk rancangannya ditunjukkan pada Gambar 2.7:

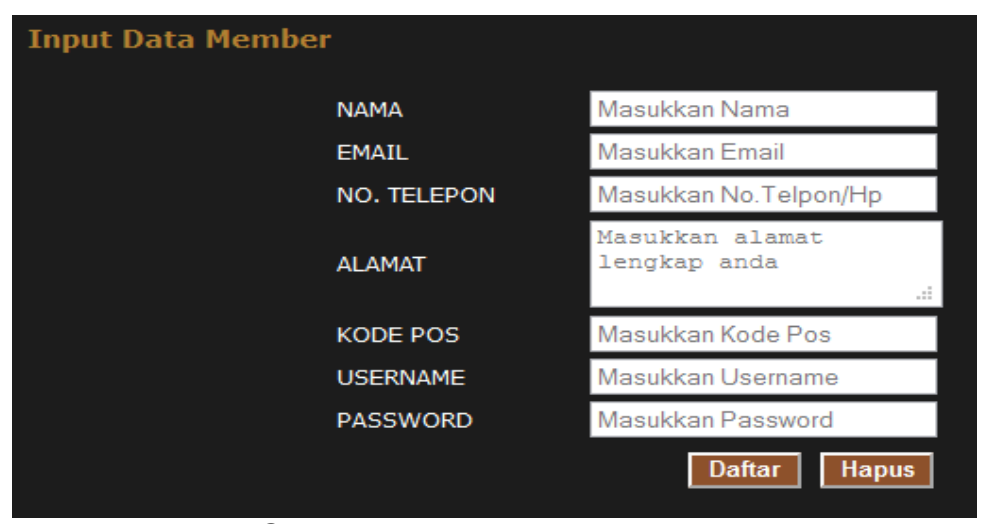

Gambar 2.7 Form Input Data Member

### **2.6 Rancangan Keluaran**

Rancangan Keluaran atau yang lebih dikenal dengan informasi. Merupakan salah satu tujuan dari kegiatan pembuatan suatu sistem. Informasi yang baik akan memudahkan penggunaannya sebagai dasar dalam pengambilan keputusan. Informasi yang akan dihasilkan pada sistem informasi penjualan buku adalah sebagai berikut :

#### **2.6.1 Form Rancangan Keluar Kategori**

Output daftar kategori merupakan hasil cetakan daftar pemasukan data kategori. Berikut desain output daftar data kategori ditunjukkan pada Gambar 2.8:

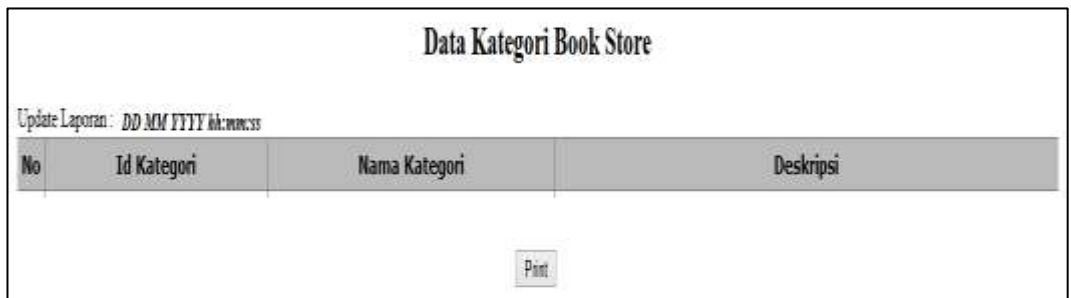

Gambar 2.8 Output Daftar Kategori

## **2.6.2 Form Rancangan Keluar Penerbit**

Output daftar penerbit merupakan hasil cetakan daftar penerbit.

Berikut desain output daftar jenis buku ditunjukkan pada Gambar 2.9 :

|  | Update Laporan: DD MM YYYY Akenness |      |        |             |       |         |
|--|-------------------------------------|------|--------|-------------|-------|---------|
|  | No Id Penerbit Nama Penerbit        | Kota | Alamat | No. Telepon | Email | Website |

Gambar 2.9 Output Daftar Penerbit

## **2.6.3 Form Rancangan Keluar Buku**

Output daftar buku merupakan hasil cetakan daftar buku yang ditampilkan secara keseluruhan. Berikut desain output daftar buku ditunjukkan pada Gambar 2.10:

|     |       | Update Laporan : DD MM YYYY Mt:mm:ss |                                     |  | Data Buku Book Store |            |  |
|-----|-------|--------------------------------------|-------------------------------------|--|----------------------|------------|--|
| No. | Judul |                                      | Kategori Penulis Penerbit Tahun No. |  | <b>Deskripsi</b>     | Harga Stok |  |
|     |       |                                      |                                     |  | Pint                 |            |  |

Gambar 2.10 Output Daftar Buku

## **2.6.4 Form Rancangan Keluar Member**

Output daftar member merupakan hasil cetakan daftar member. Berikut desain output daftar member ditunjukkan pada Gambar 2.11:

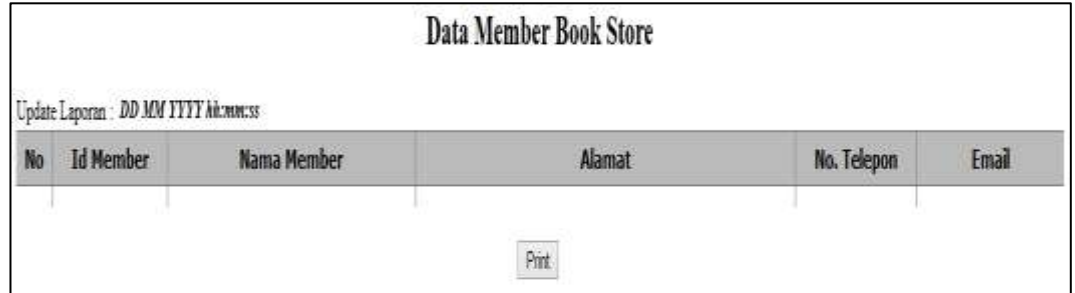

Gambar 2.11 Output Daftar Member

# **2.6.5 Form Rancangan Keluar Kota**

Output daftar kota merupakan hasil cetakan daftar kota. Berikut desain output daftar kota yang ditunjukkan pada Gambar 2.12 :

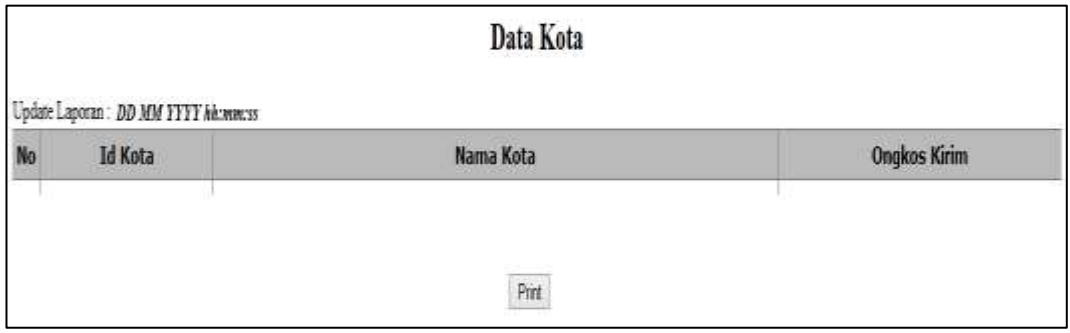

Gambar 2.12 Output Daftar Kota

# **2.6.6 Form Rancangan Keluar Pesanan**

Output daftar pesan merupakan hasil cetakan daftar pesan. Berikut

desain output daftar pesan yang ditunjukkan pada Gambar 2.13 :

|           |             |                  | Update Laporan : DD MM YYYY hit.www.ss |                     |                | Data Pesanan Book Store |                  |               |                              |                |            |                           |
|-----------|-------------|------------------|----------------------------------------|---------------------|----------------|-------------------------|------------------|---------------|------------------------------|----------------|------------|---------------------------|
| <b>No</b> | Id<br>Pesan | Tanggal<br>Pesan | Atas Nama                              | <b>Alamat Kirim</b> | No.<br>Telepon | Email                   | Total<br>Belanja | <b>Status</b> | Tgl<br>Konfirmasi Konfirmasi | Total<br>Bayar | Keterangan | <b>Status</b><br>Validasi |
|           |             |                  |                                        |                     |                | Print                   |                  |               |                              |                |            |                           |

Gambar 2.13 Output Daftar Pesanan

## **2.6.7 Form Rancangan Keluar Pesanan Per Id Pesan**

Output daftar laporan pesanan per id pesan ini merupakan hasil cetakan laporan pesanan per id pesan. Berikut desain yang ditunjukkan pada Gambar 2.14 :

|                                                         |    |                   | Laporan Pesanan Per Id Pesan |               |     |       |      |                             |
|---------------------------------------------------------|----|-------------------|------------------------------|---------------|-----|-------|------|-----------------------------|
| 18 Pesan                                                | Đ  |                   |                              |               |     |       |      |                             |
| Waktu Pesas                                             | £  |                   |                              |               |     |       |      |                             |
| Nasur                                                   | Đ. |                   |                              |               |     |       |      |                             |
| Abenzt                                                  | t  |                   |                              |               |     |       |      |                             |
| Kota                                                    | B  |                   |                              |               |     |       |      |                             |
| No. Telpon                                              | E. |                   |                              |               |     |       |      |                             |
| Enail                                                   | Ë  |                   |                              |               |     |       |      |                             |
| Konfirması                                              | ε  |                   |                              |               |     |       |      |                             |
| Waktu Konfirması                                        | t. |                   |                              |               |     |       |      |                             |
|                                                         |    |                   |                              |               |     |       |      |                             |
|                                                         |    |                   |                              |               |     |       |      |                             |
| Pesan<br>Total Transfer                                 |    |                   |                              |               |     |       |      |                             |
|                                                         | B) |                   |                              |               |     |       |      |                             |
|                                                         |    |                   |                              |               |     |       |      |                             |
|                                                         |    | <b>Judul Buku</b> |                              | Qty           |     | Harga |      | Total                       |
| Validasi<br>Update Laporan: DD MM YTTY hh:mm:ss.<br>No. |    |                   |                              |               | Rp. | ¥.    | Rp   | $\mathcal{C}^{\mathcal{C}}$ |
|                                                         |    |                   |                              |               |     |       |      |                             |
|                                                         |    |                   |                              | Total Belanja |     |       | $Rp$ | ×                           |
|                                                         |    |                   |                              | Ongkos Kirim  |     |       | Rp.  | v                           |

Gambar 2.14 Output Daftar Pesanan Per Id Pesan

# **2.6.8 Form Rancangan Keluar Pesanan Per Kota**

Output daftar laporan pesanan per kota ini merupakan hasil cetakan laporan pesanan per kota. Berikut desain yang ditunjukkan pada Gambar 2.15 :

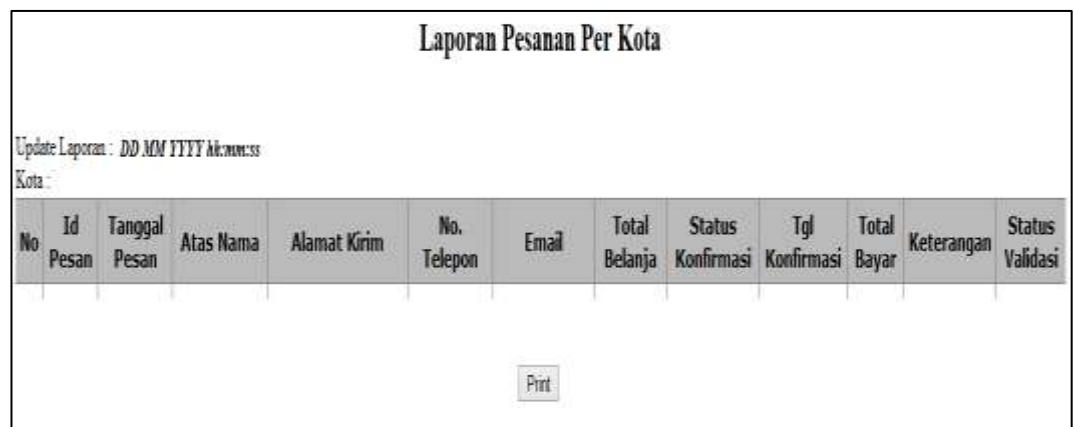

Gambar 2.15 Output Daftar Laporan Pesanan Per Kota

## **2.6.9 Form Rancangan Keluar Pesanan Per Periode**

Output daftar laporan per periode ini merupakan hasil cetakan daftar laporan per periode. Berikut desain yang ditunjukkan pada Gambar 2.16:

|                                                                             |                  |           |                     |                       |       | Data Pesanan Per Periode |                             |                   |                |            |                           |
|-----------------------------------------------------------------------------|------------------|-----------|---------------------|-----------------------|-------|--------------------------|-----------------------------|-------------------|----------------|------------|---------------------------|
| Update Laporan : DD MM YYYY hk:www.ss<br>Periode: DD MM YYYY sid DD MM YYYY |                  |           |                     |                       |       |                          |                             |                   |                |            |                           |
| Id<br>N <sub>0</sub><br>Pesan                                               | Tanggal<br>Pesan | Atas Nama | <b>Alamat Kirim</b> | No.<br><b>Telepon</b> | Email | <b>Total</b><br>Belanja  | <b>Status</b><br>Konfirmasi | Tgl<br>Konfirmasi | Total<br>Bayar | Keterangan | <b>Status</b><br>Validasi |
|                                                                             |                  |           |                     |                       | Pint  |                          |                             |                   |                |            |                           |

Gambar 2.16 Output Daftar Laporan Pesanan Per Periode